# Alcune problematiche alla base **dello sviluppo di dello sviluppo di software efficiente software efficiente**

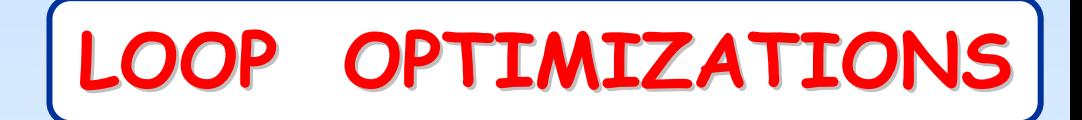

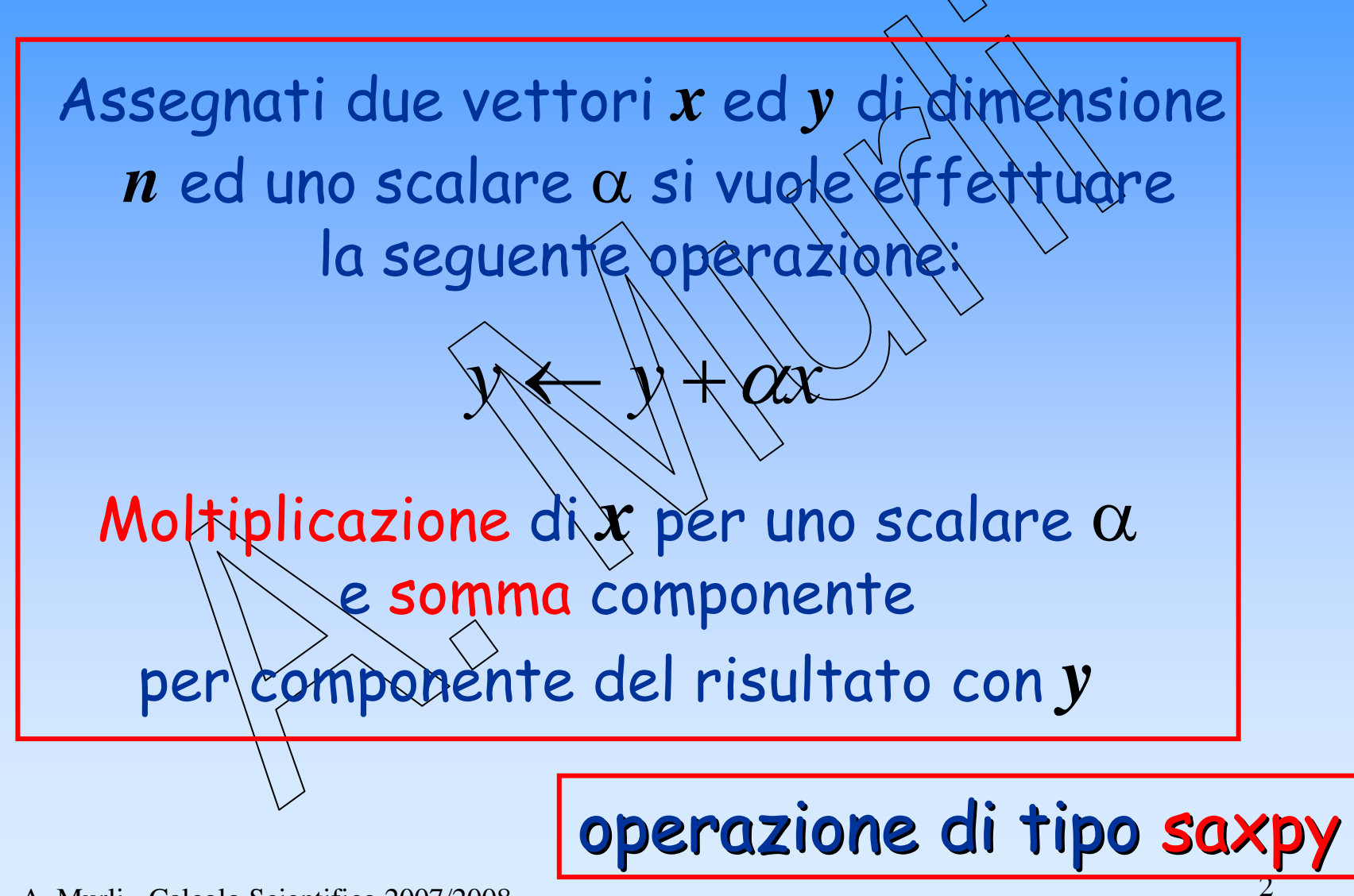

## Utilizzo di BLAS 1

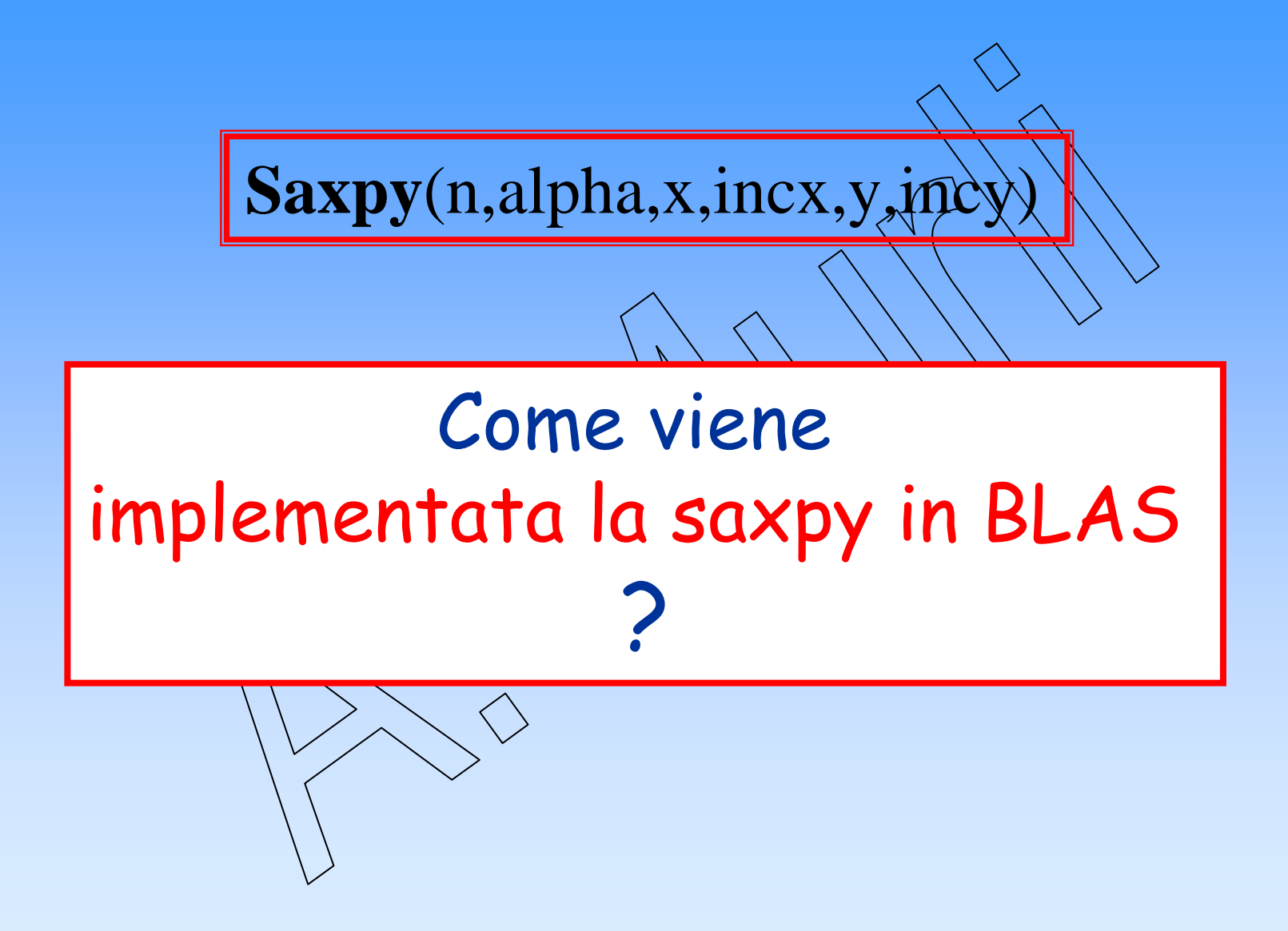

#### L'algoritmo implementato in BLAS1 per la saxpy

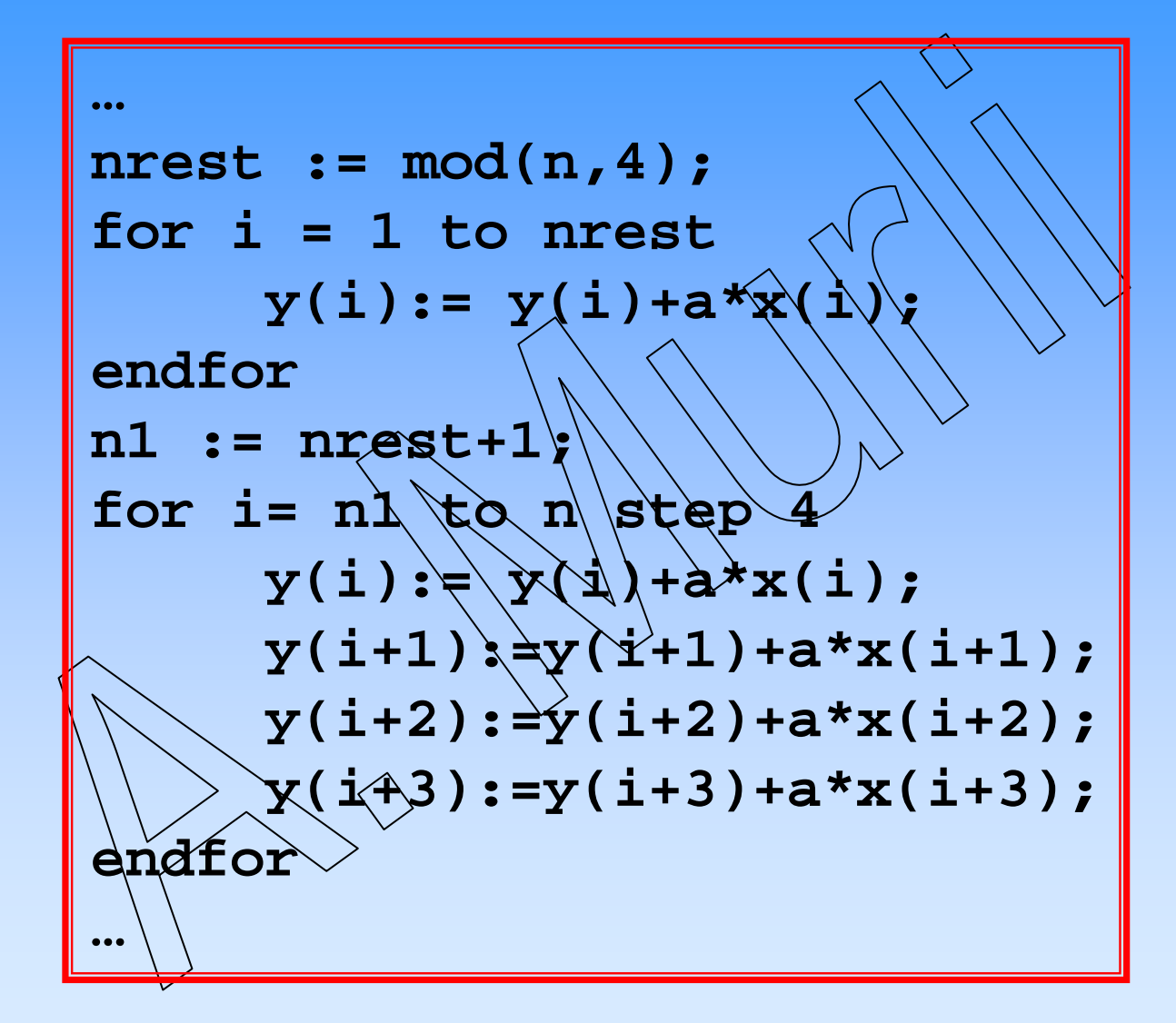

#### Il nostro Il nostro algoritmo algoritmo …

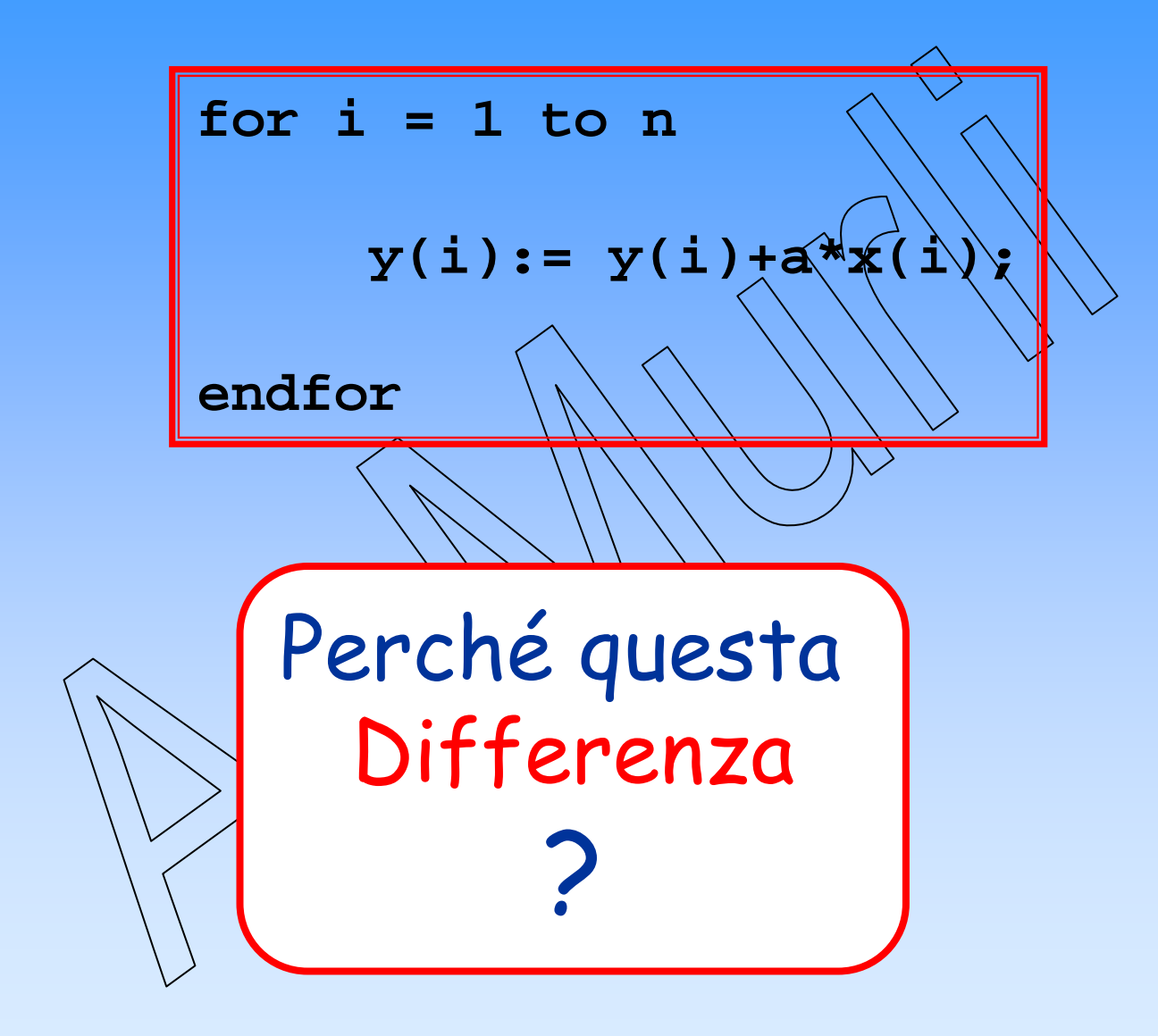

# Analizziamo il nostro algoritmo Analizziamo il nostro algoritmo

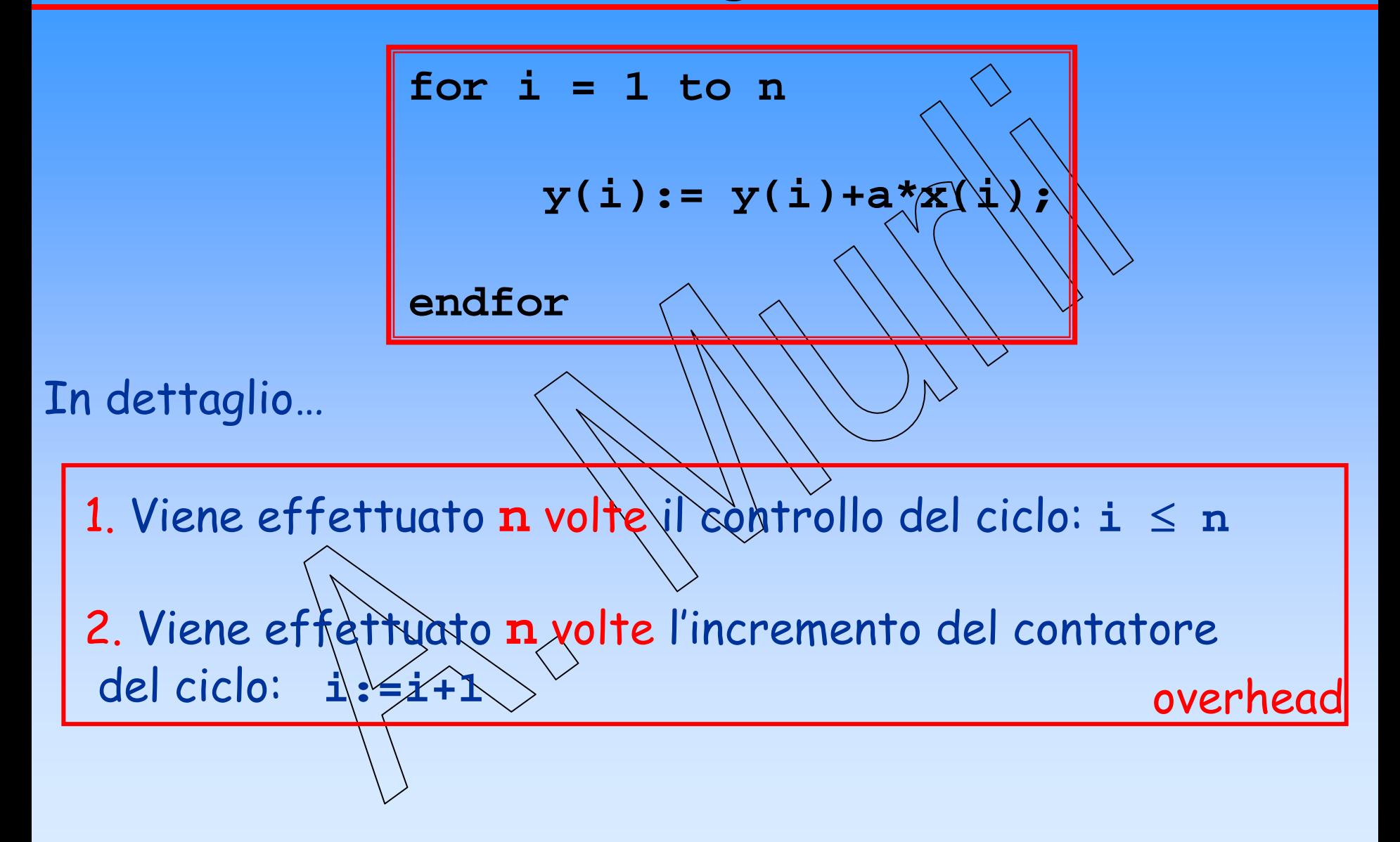

## Overhead

…

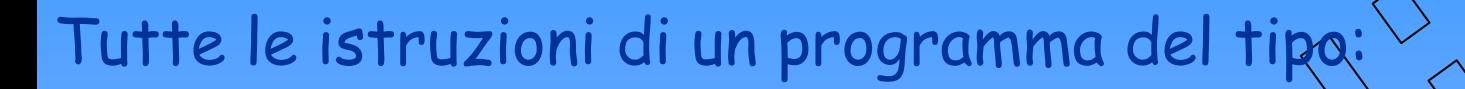

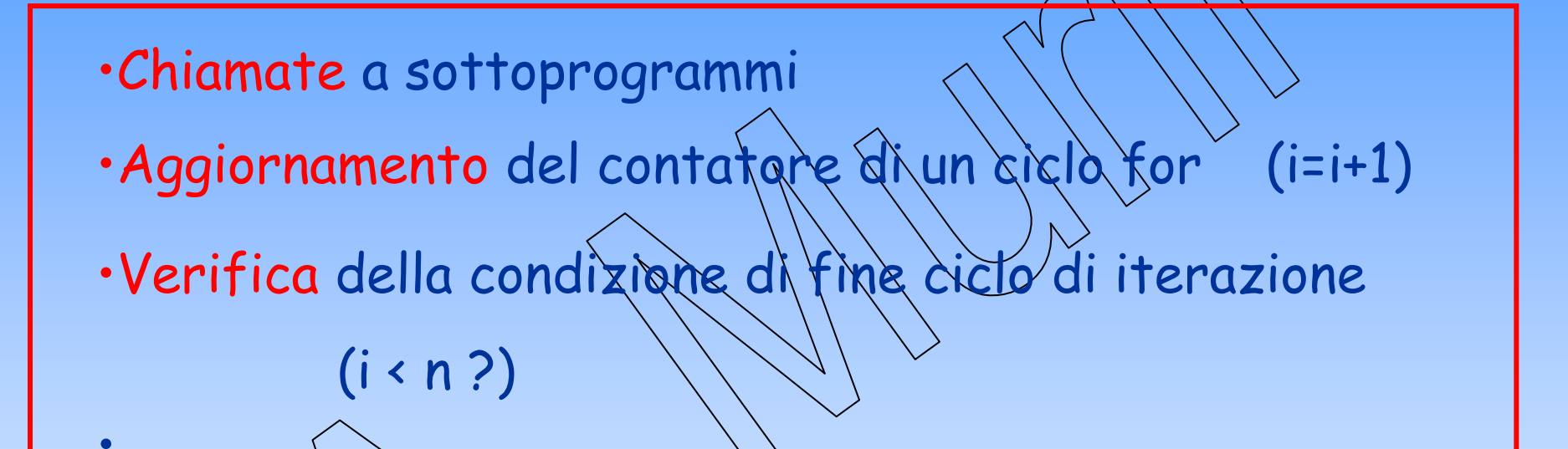

#### $\mathsf{S}\mathsf{u}\mathsf{l}$  vettore y and  $\mathsf{u}\mathsf{l}$ Introducono un overhead rispetto alle operazioni

#### Dimezziamo la lunghezza del ciclo for...

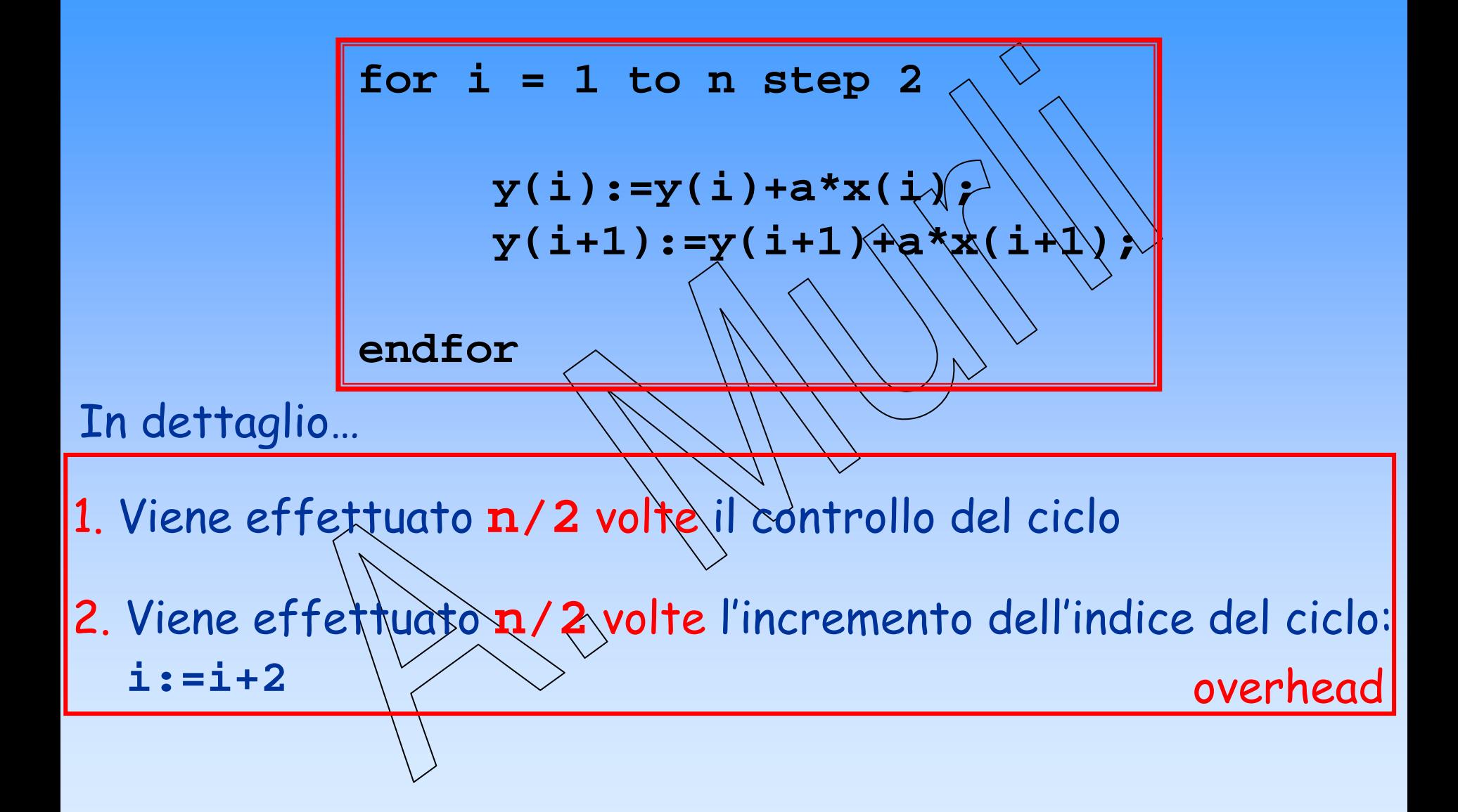

### Riduciamo di  $\frac{1}{4}$  la lunghezza del ciclo for...

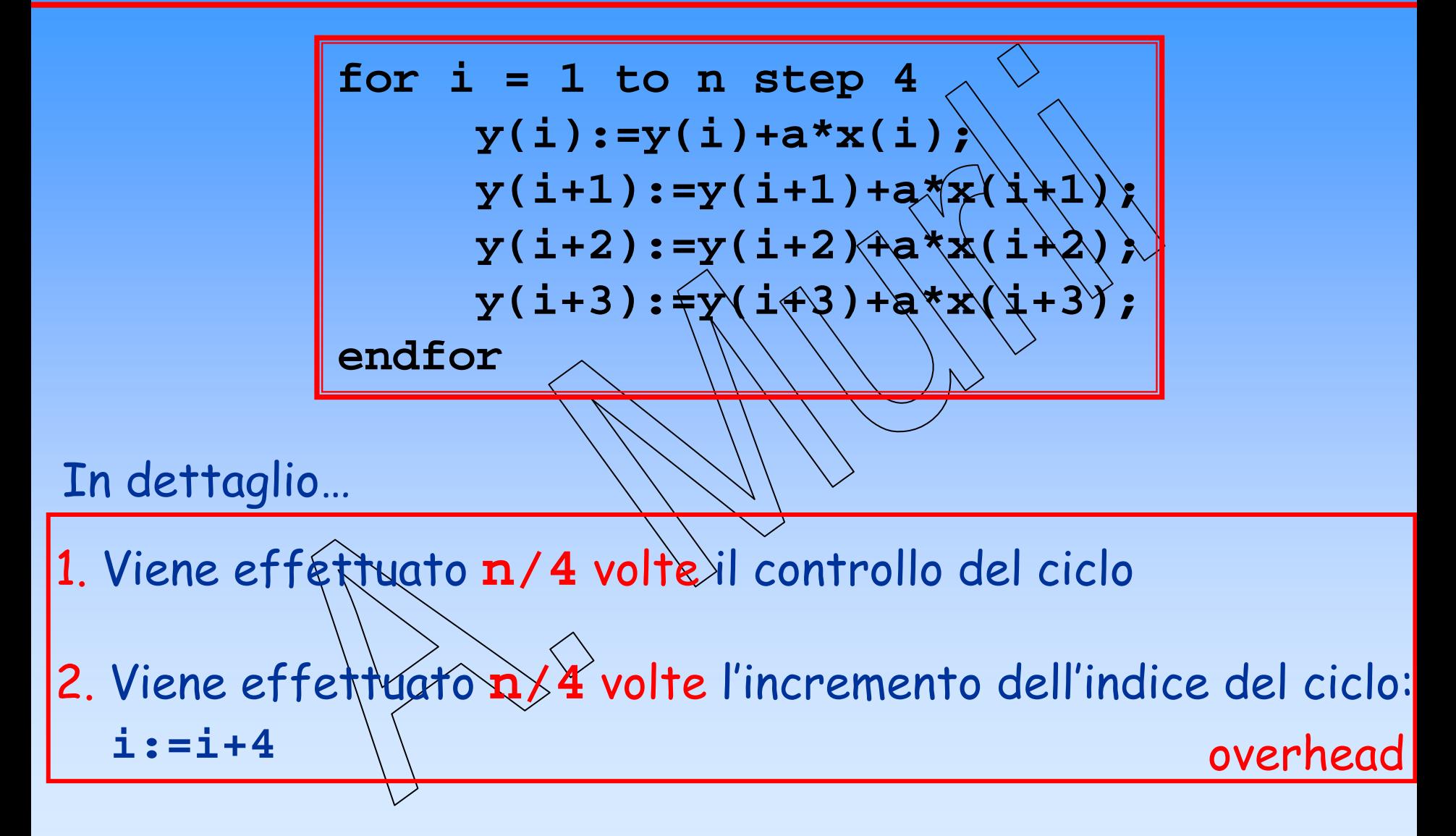

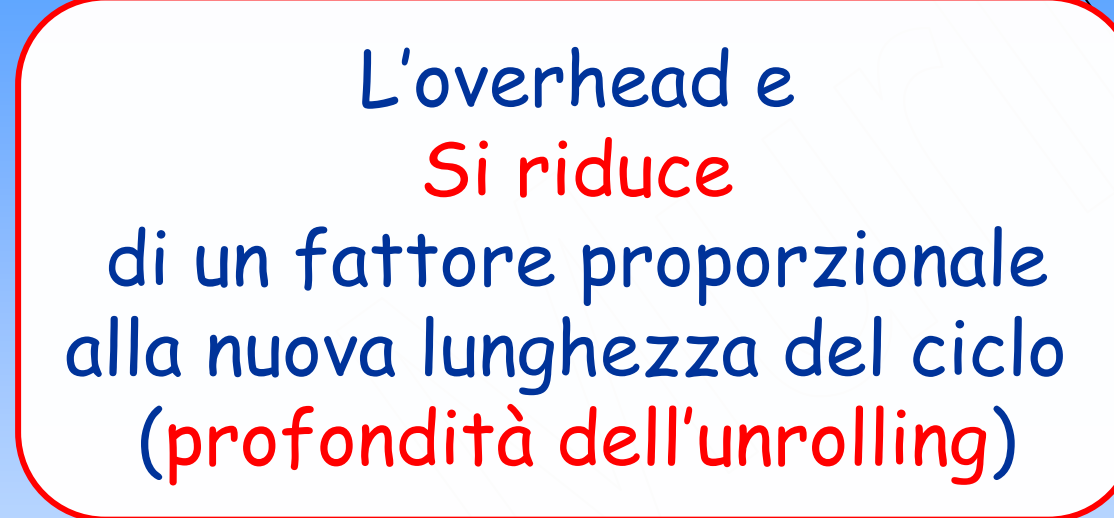

Tecnica di Lo "srotolamento" del ci consistente nel modificar **controllo del ciclo e nel replicare opportunamente le istruzioni all'interno del ciclo viene detto**

LOOP UNROLLING

# Vantaggi del Vantaggi del loop unrolling unrolling

**1.Riduzione dell'overhead del ciclo di iterazione**

**2.Utilizzo ottimale dei processori con architettura pipelined**

**3.Riduzione del numero di trasferimenti fra i vari livelli memoria**

**4.Aumento delle operazioni concorrenti**

# Svantaggi del loop unrolling

# **1. Aumento della memoria destinata al programma**

**2. Perdita della generalità del codice**

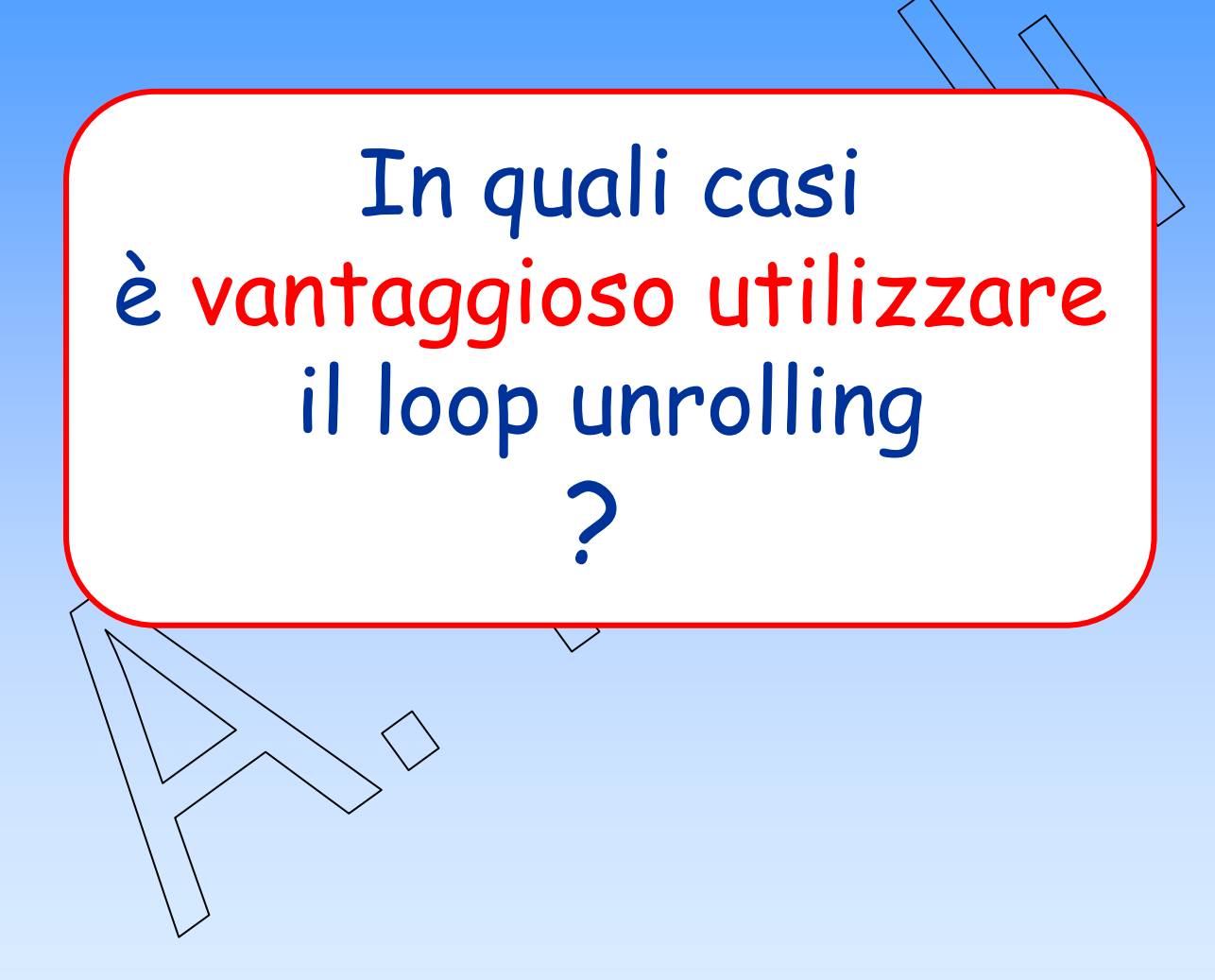

## Esempio 1...:

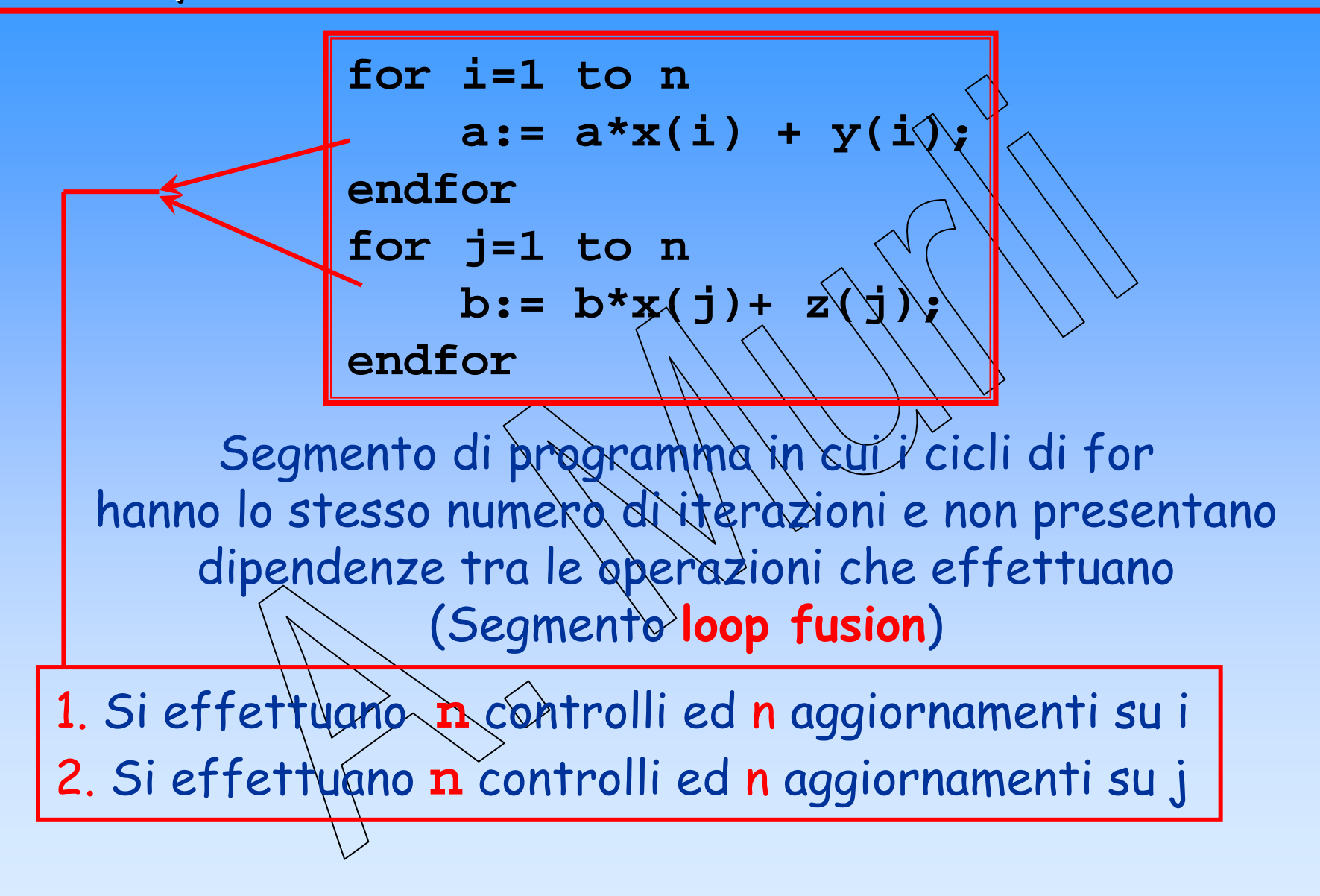

Esempio 1...:

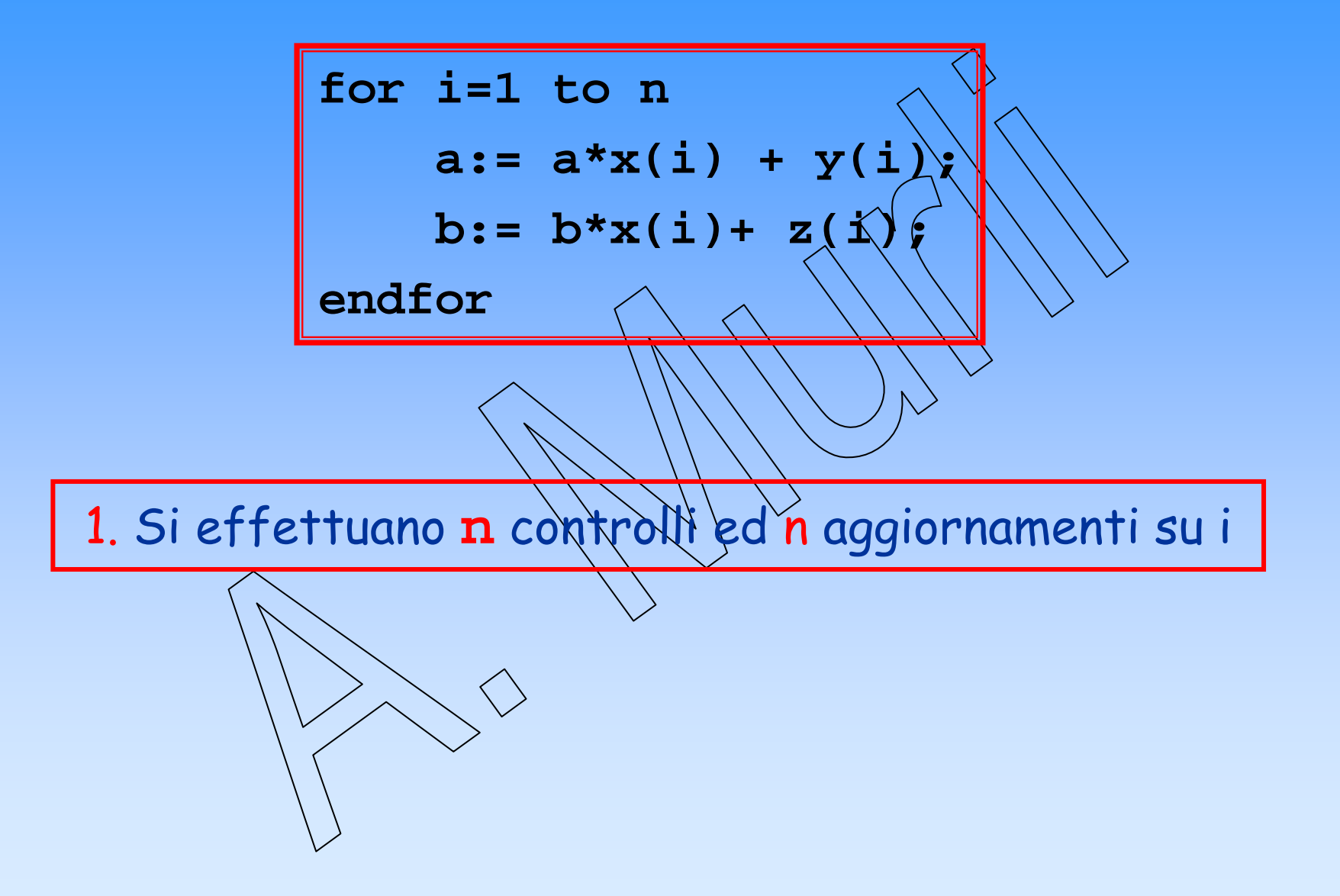

Esempio 2...:

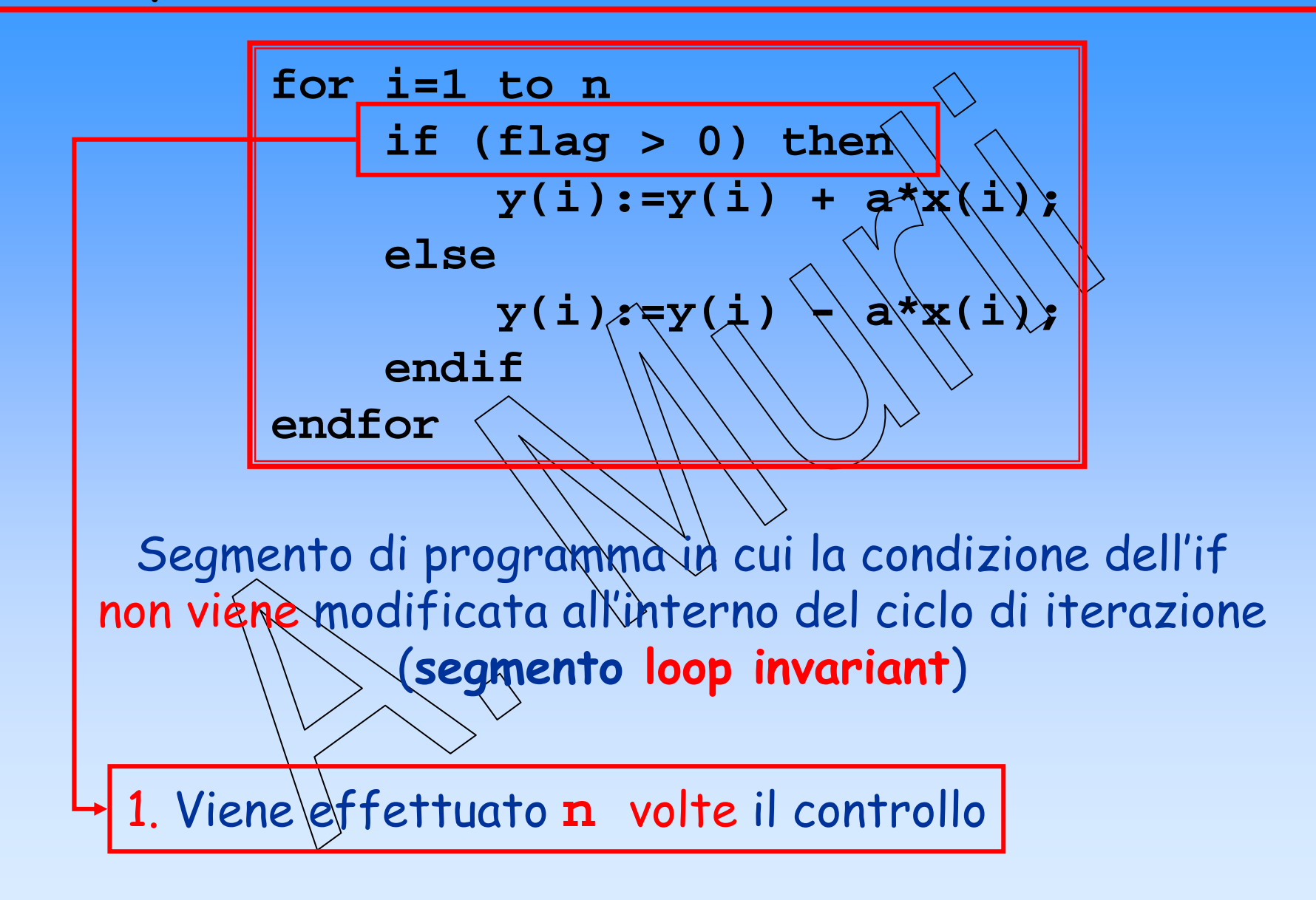

…Esempio Esempio 2:

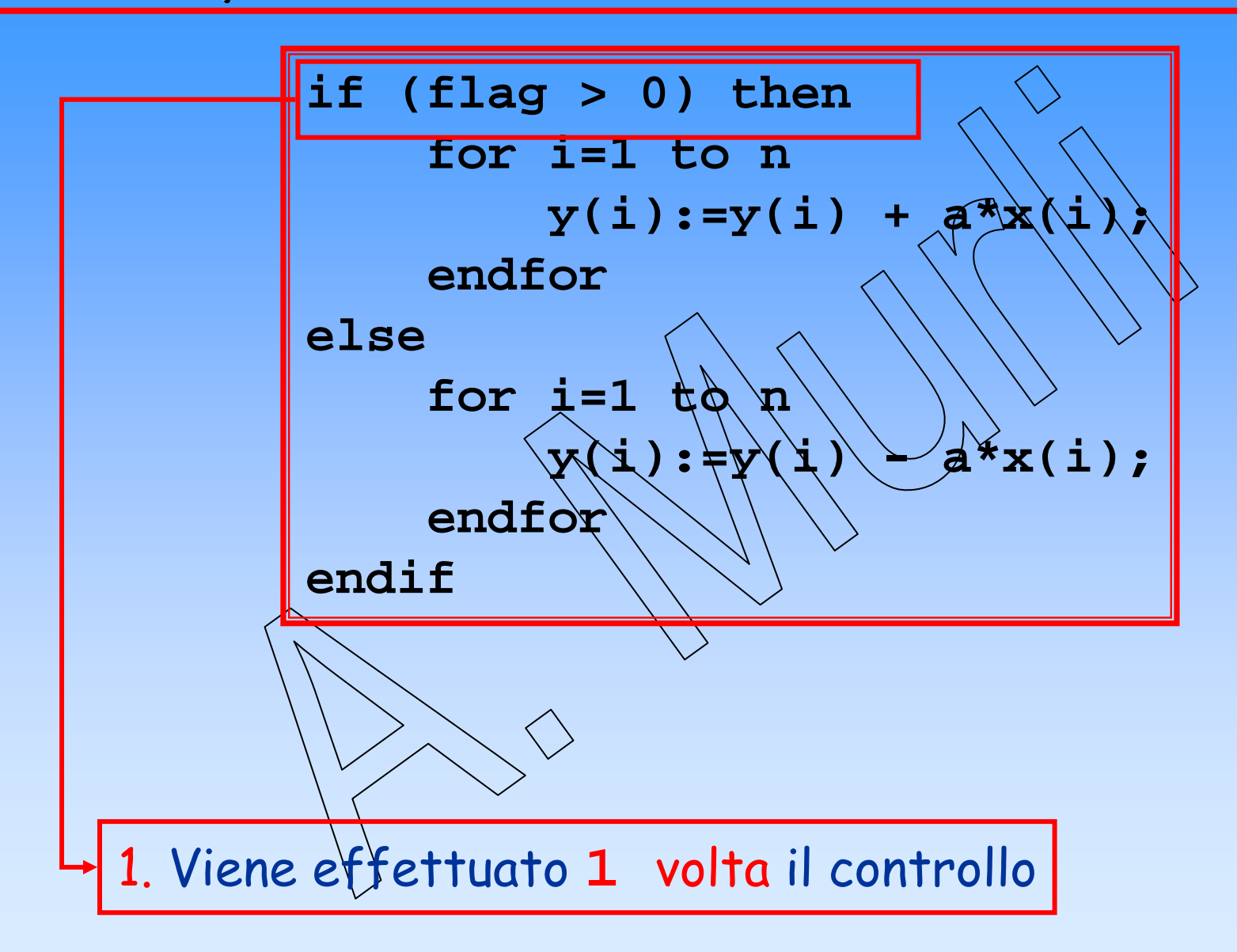

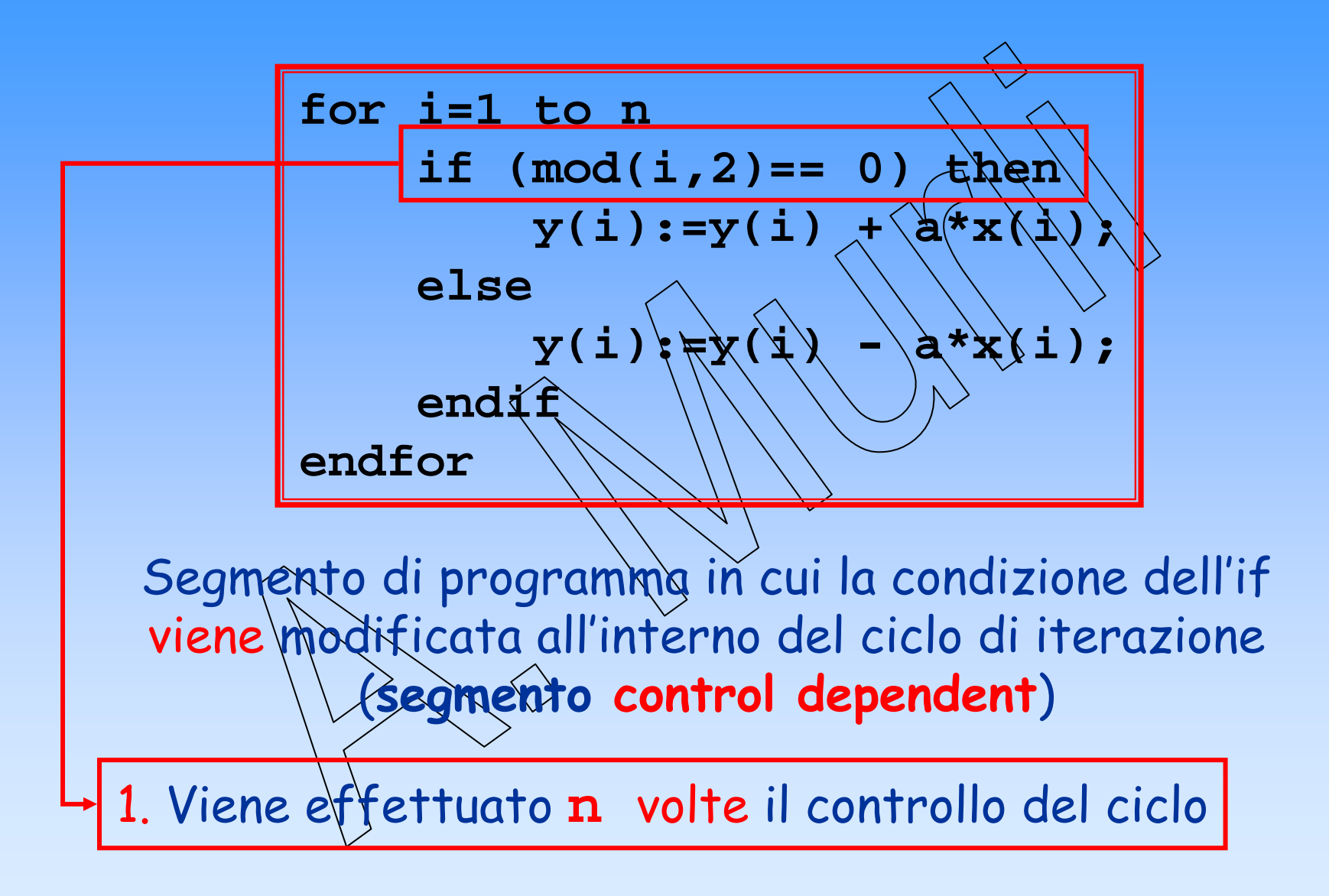

…Esempio Esempio 3:

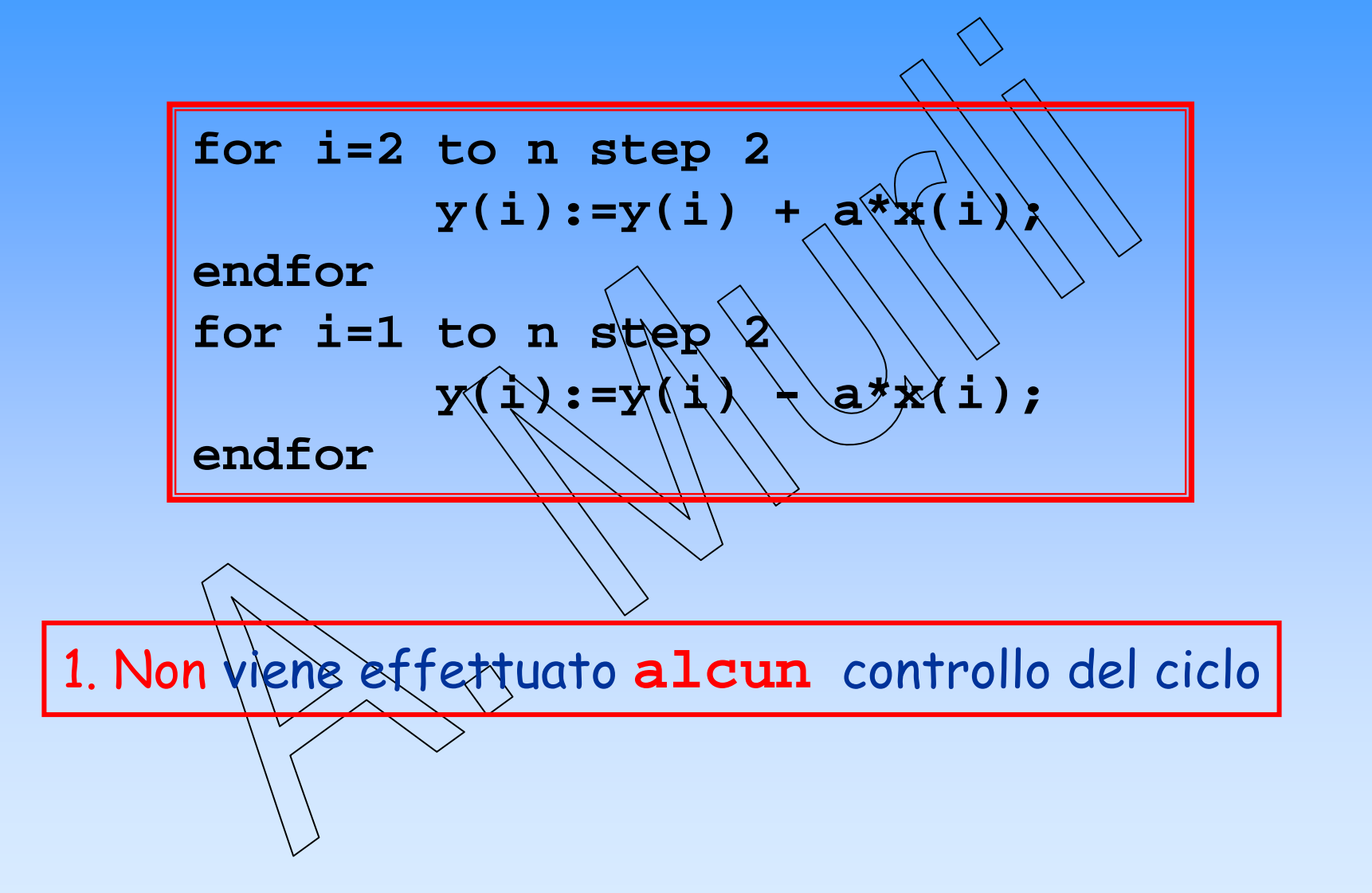

Esempio 4...:

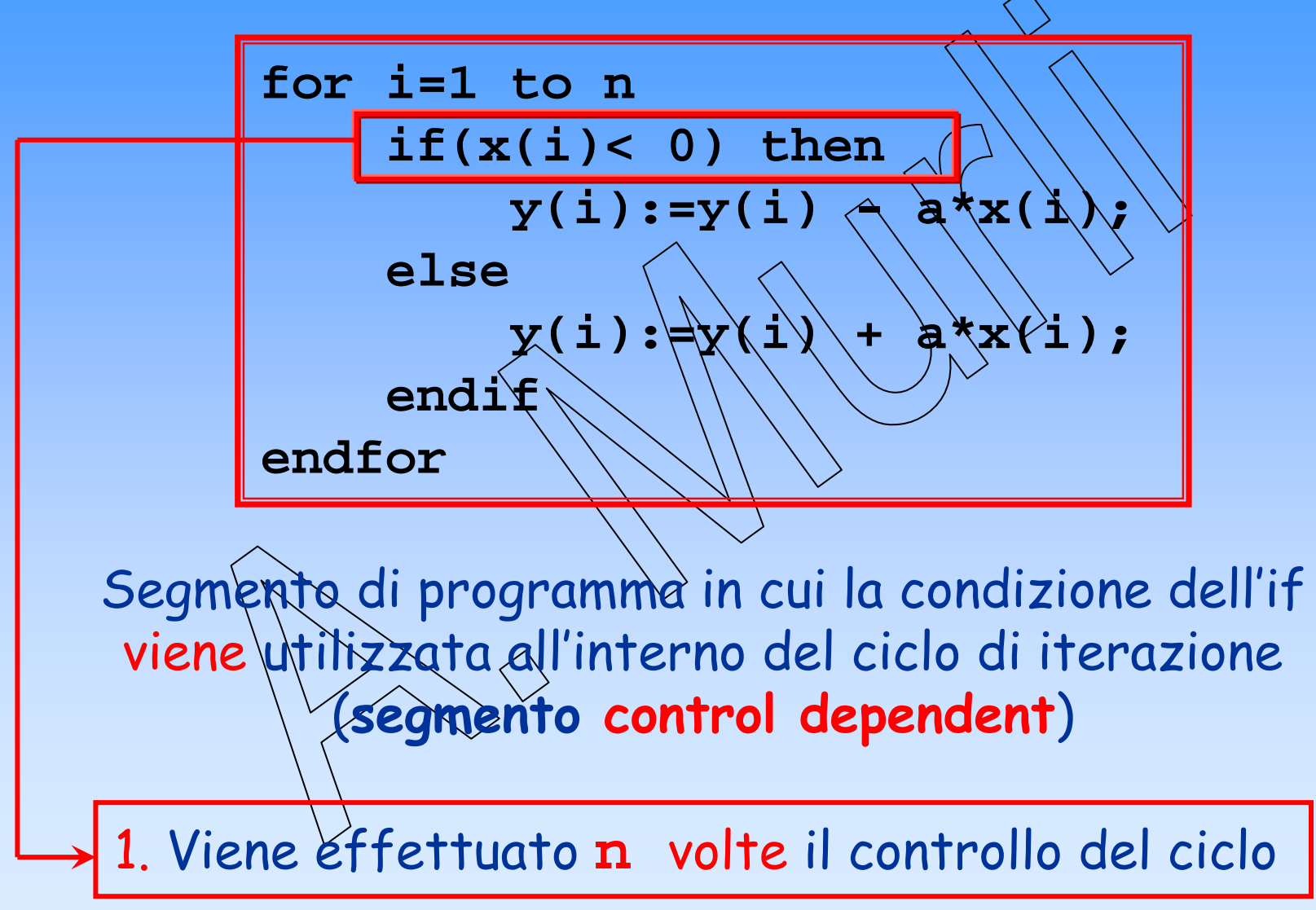

…Esempio Esempio 4:

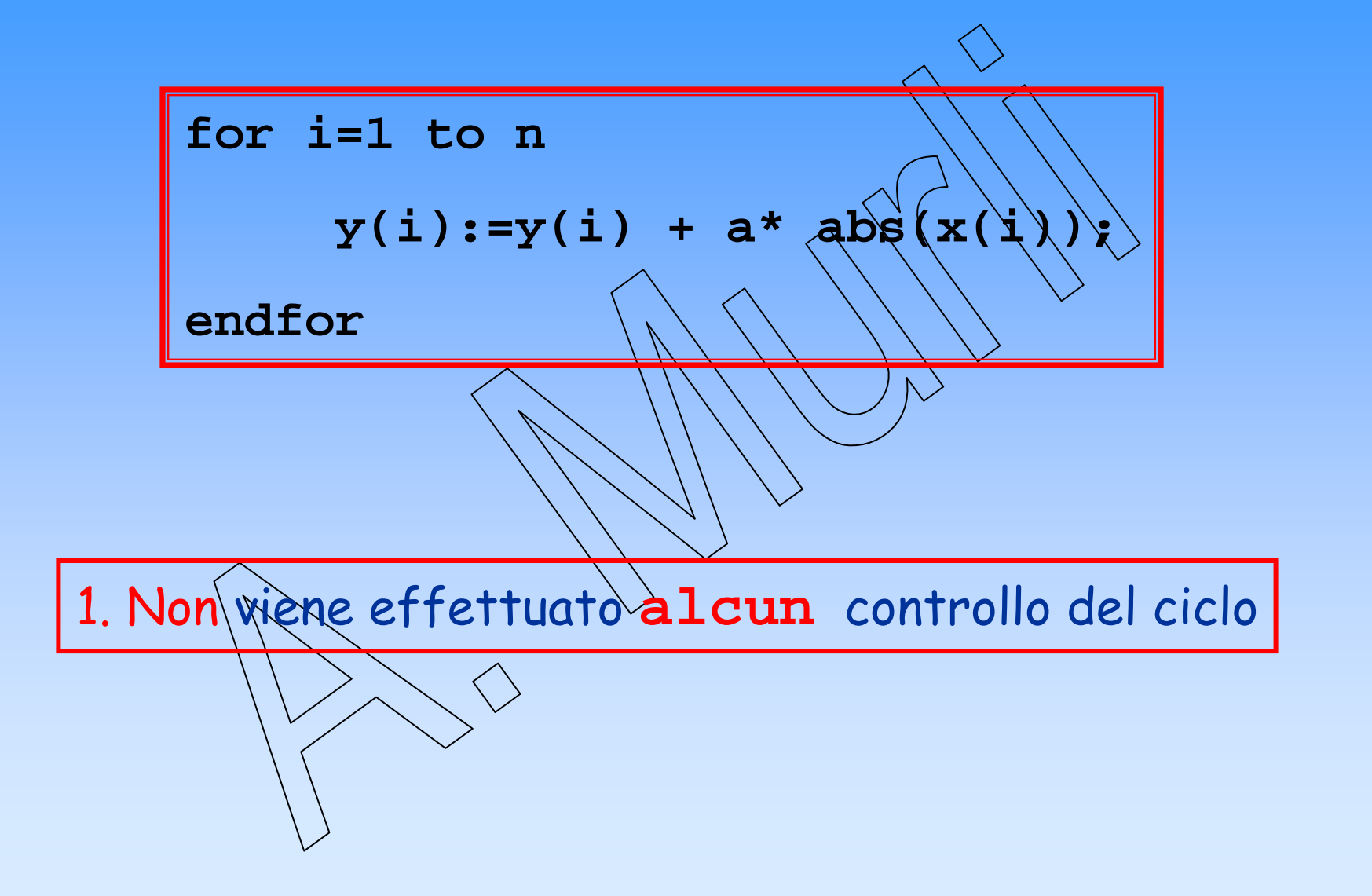

A. Murli - Calcolo Scientifico 2007/2008

Esempio 5...:

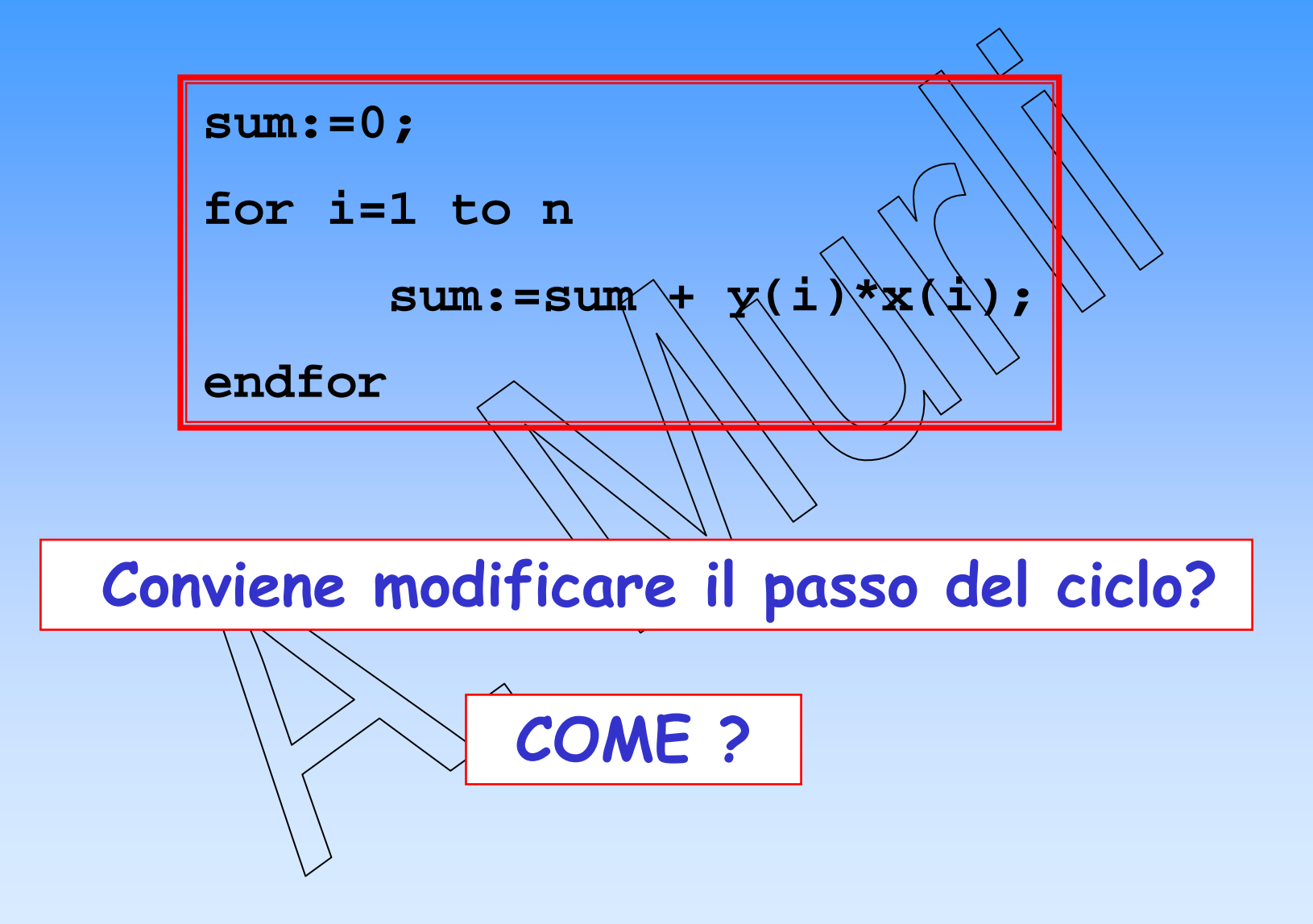

…Esempio Esempio 5:

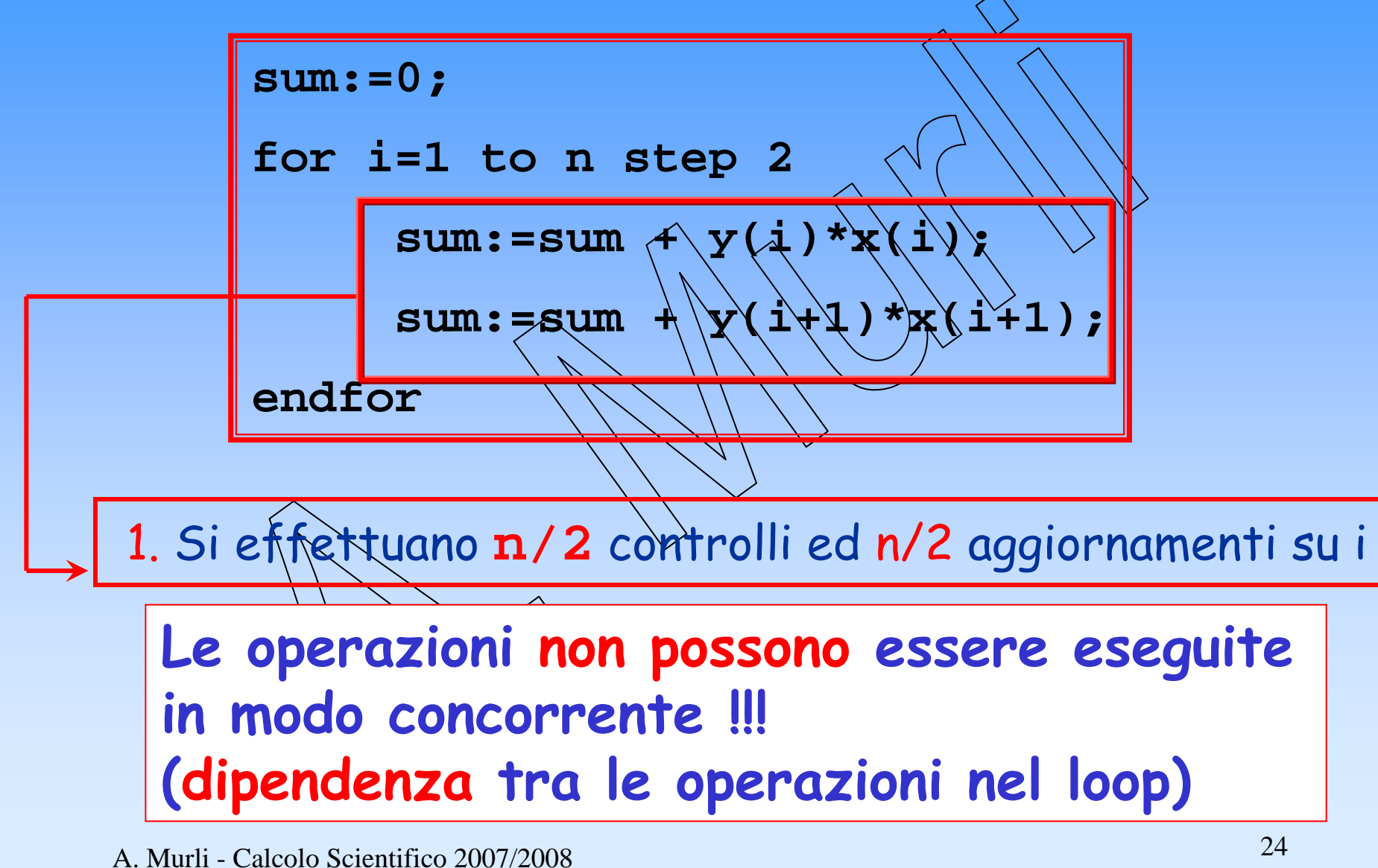

A. Murli - Calcolo Scientifico 2007/2008

…Esempio 5:

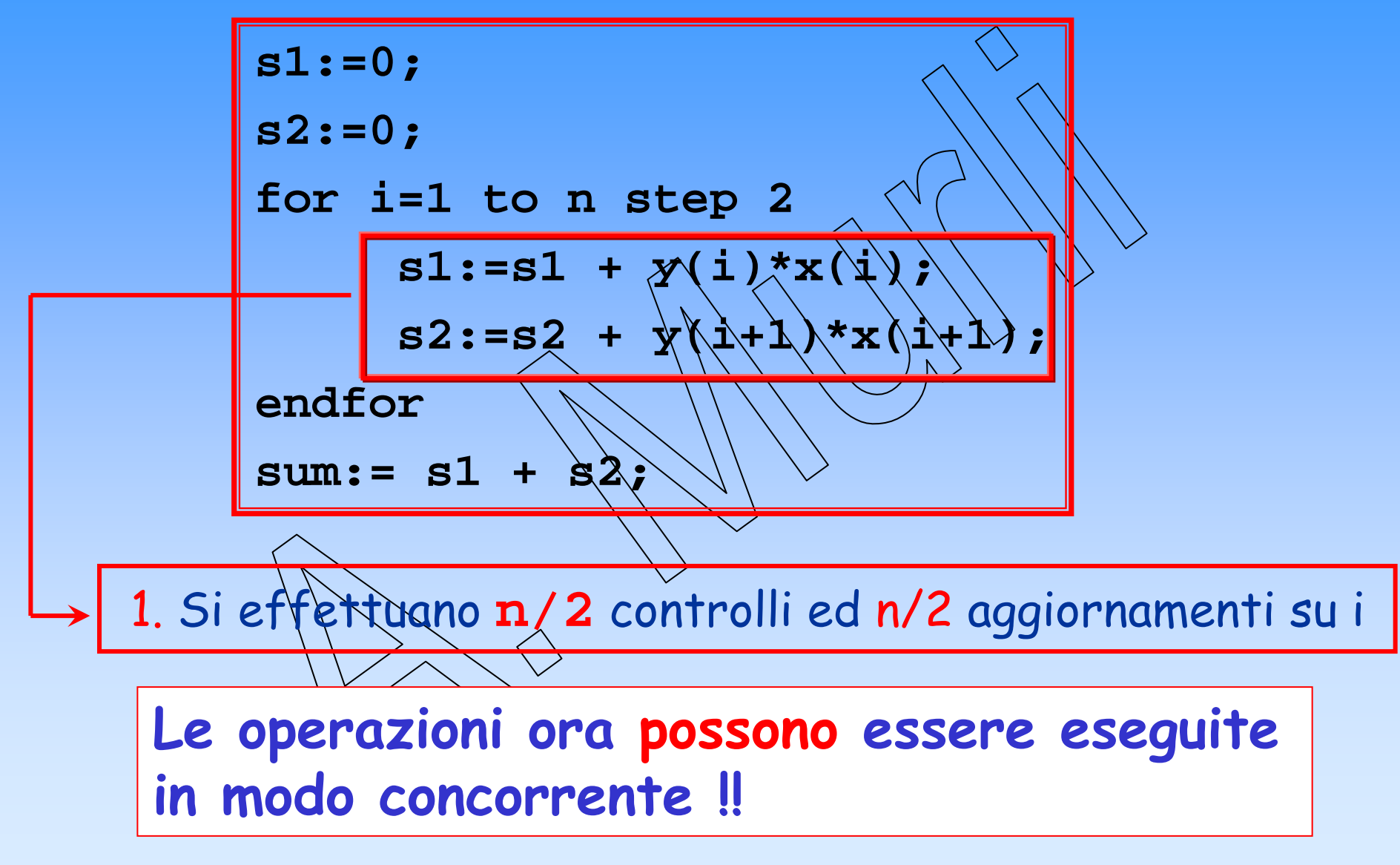

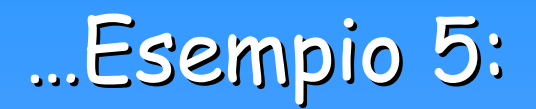

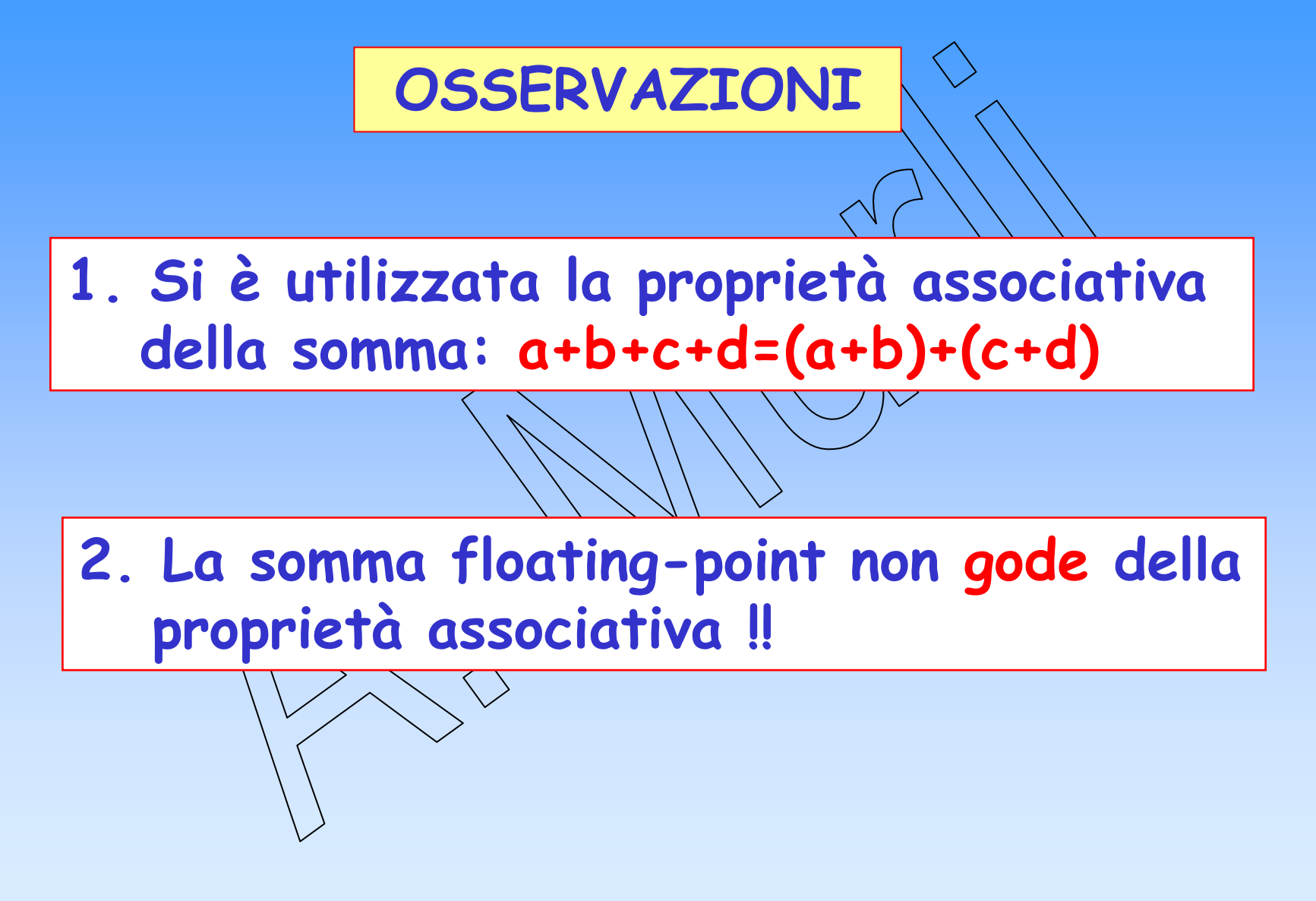

# Esempio 6...:

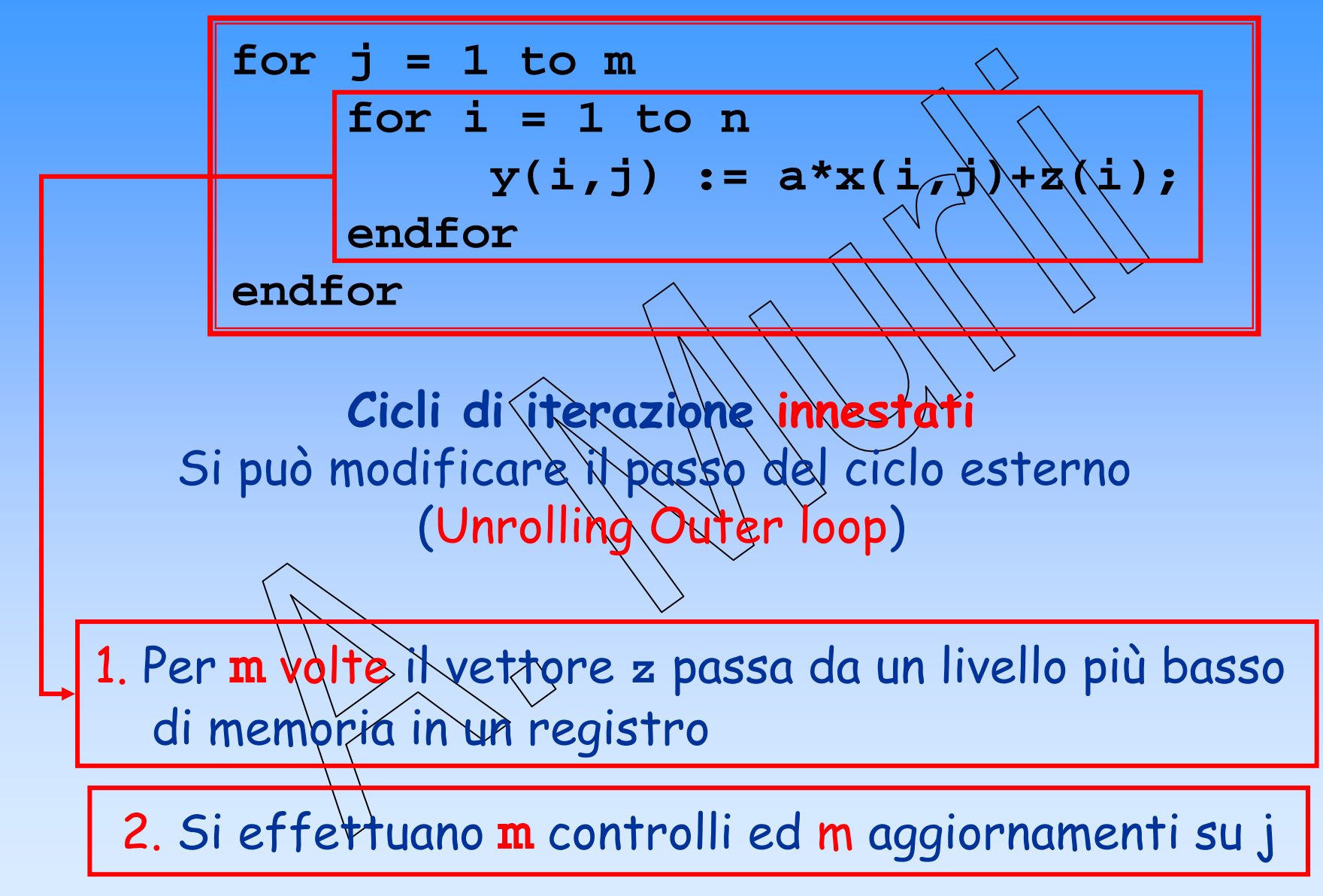

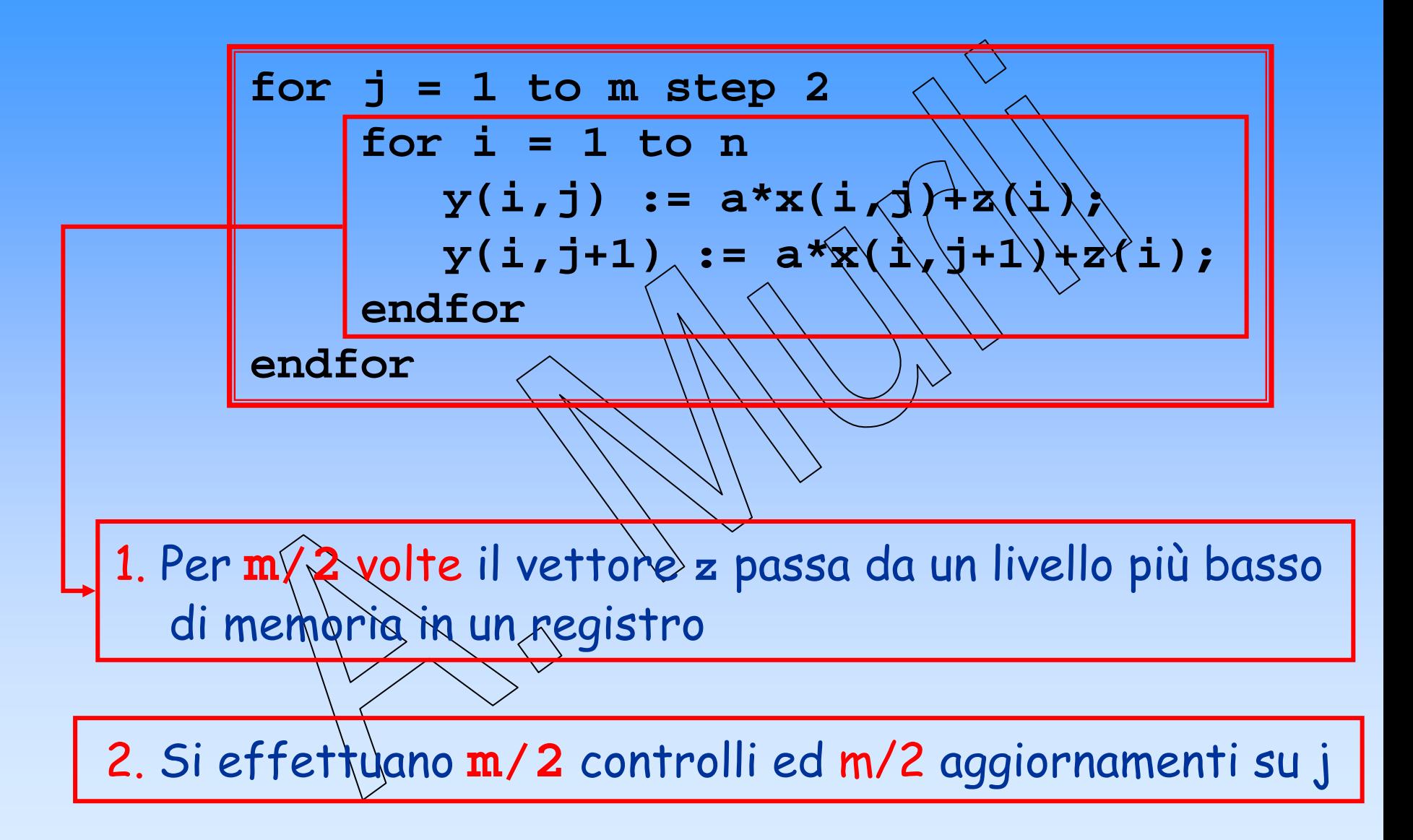

Esempio 7…:

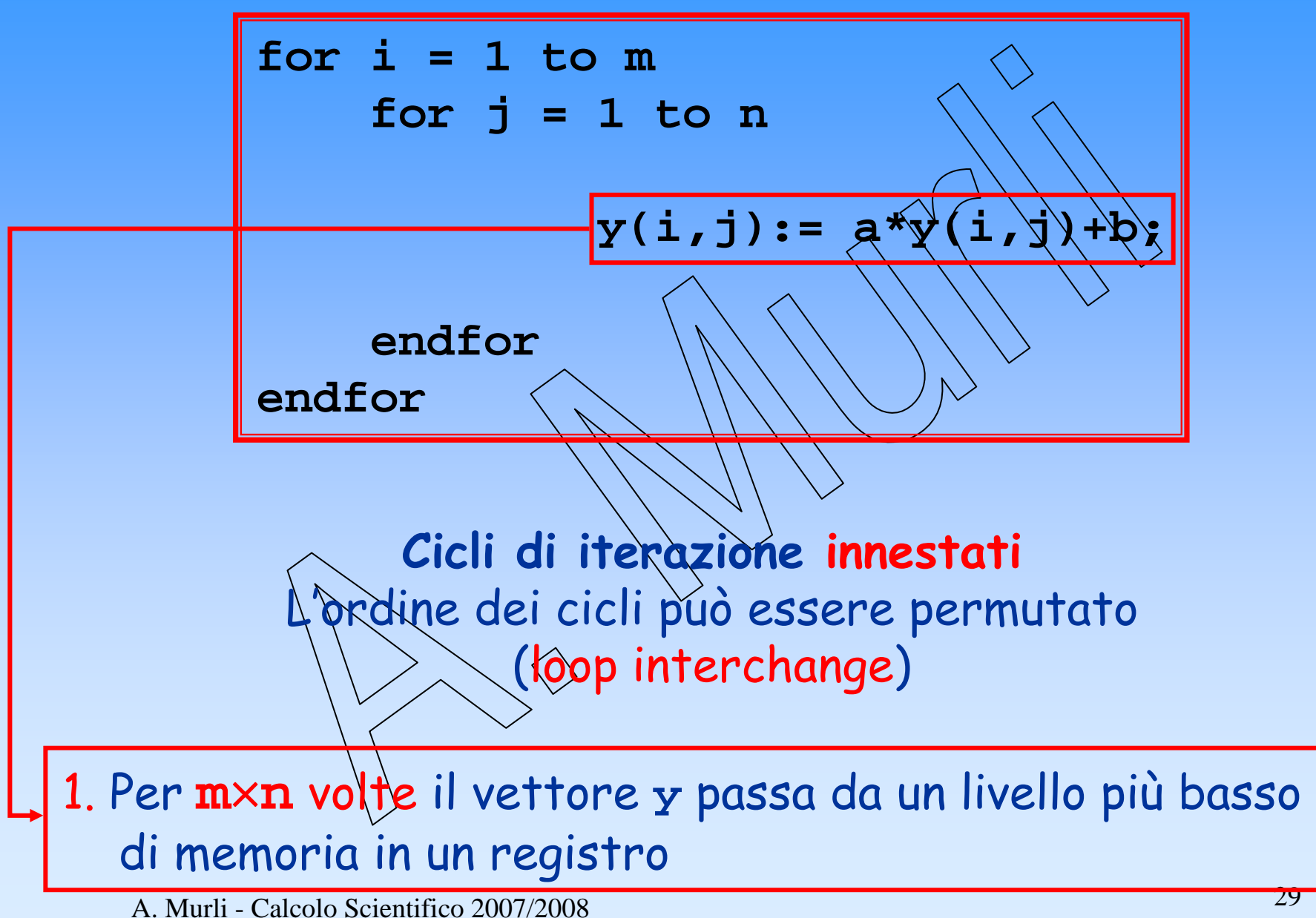

A. Murli - Calcolo Scientifico 2007/2008

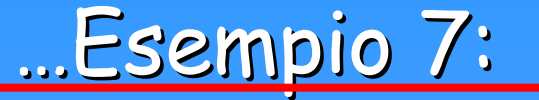

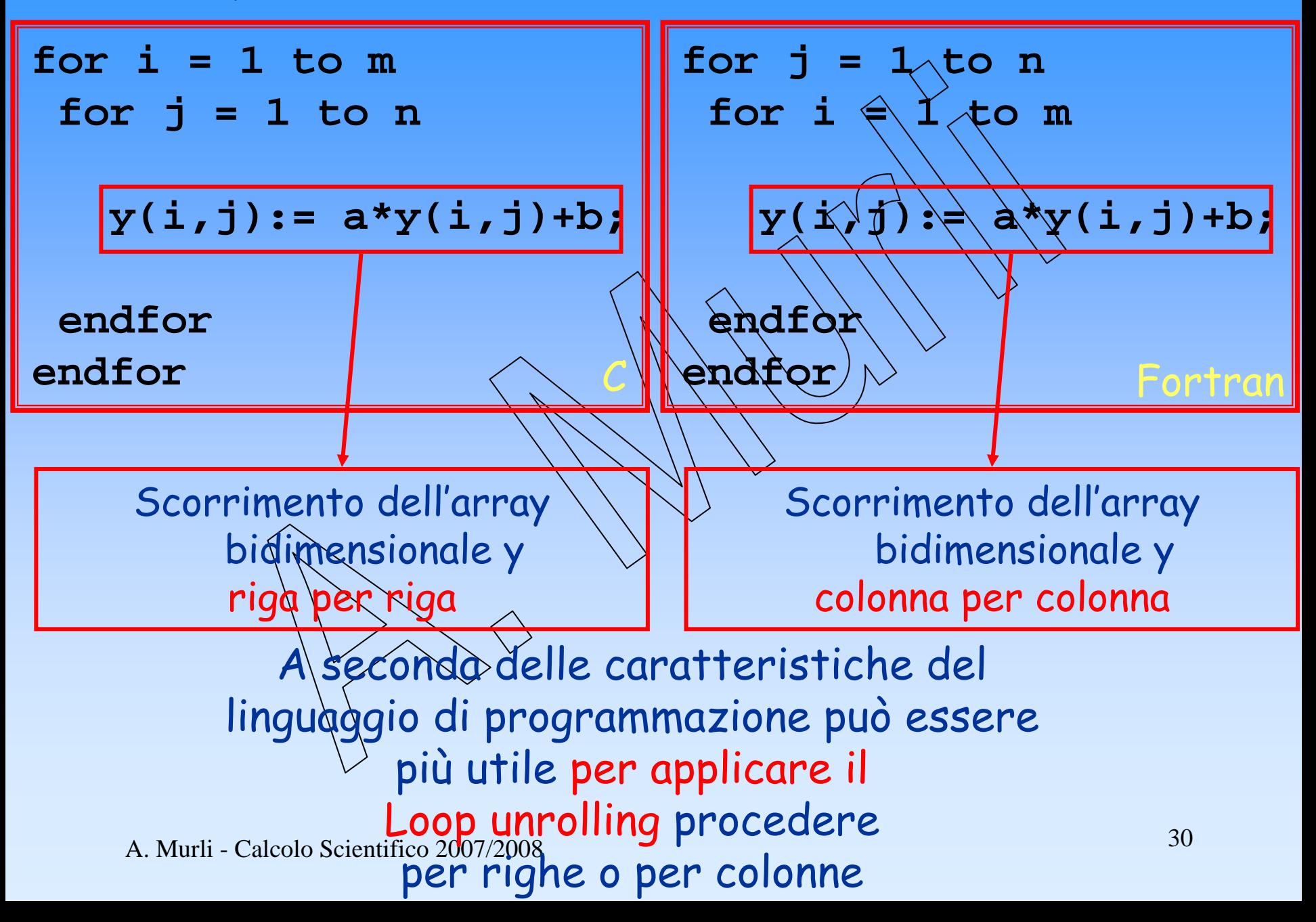

Esempio 8...:

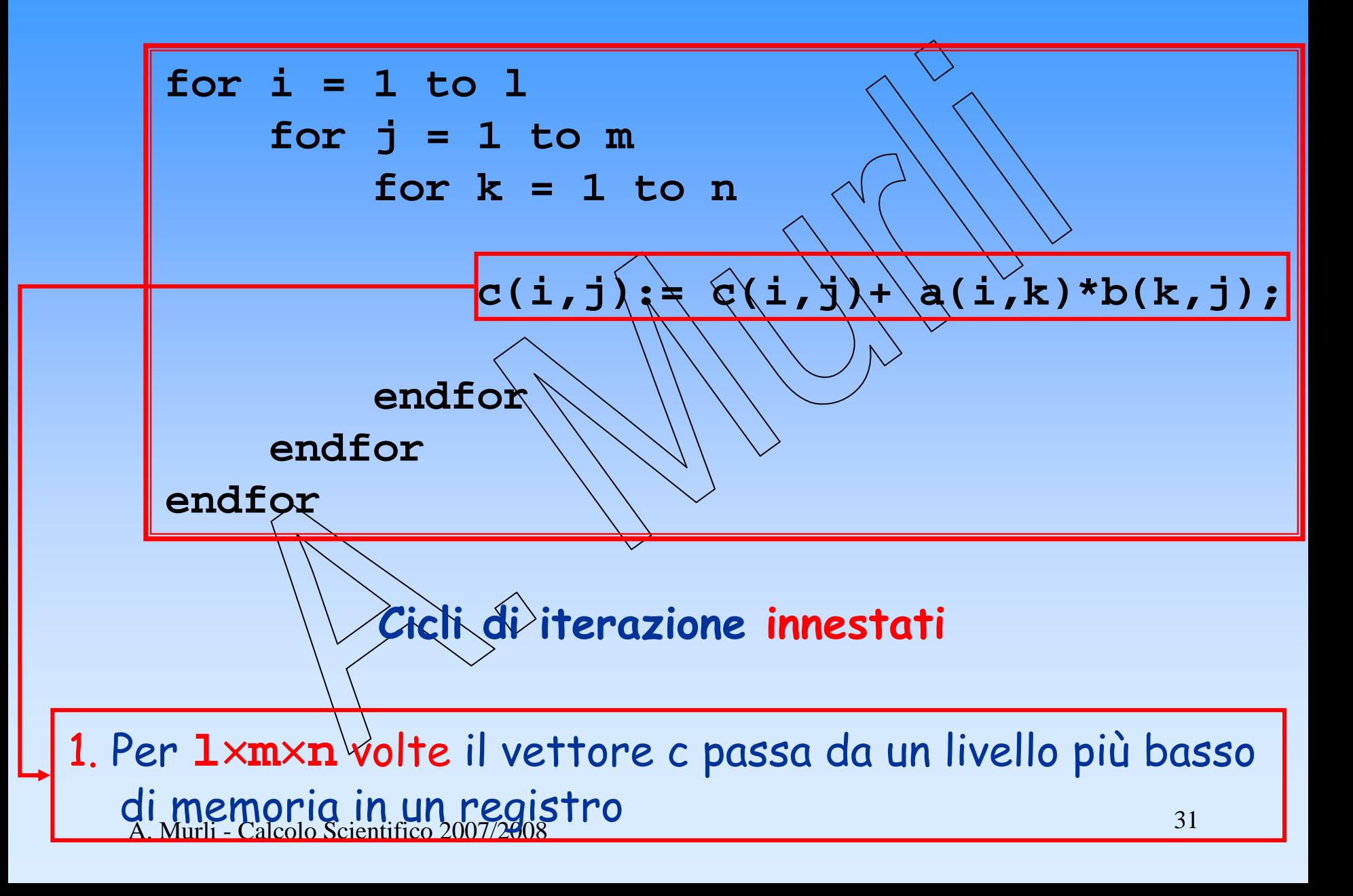

#### …Esempio Esempio 8:

**for i=1 to l** $C_{i,j} \leftrightarrow A_{i,k}$  B  $_{k,j}$ **for j=1 to <sup>m</sup> for k=1 to n**ijk ななななな **c(i,j):= c(i,j)+ a(i,k)\*b(k,j); endfor** $44444$ ikj **Cendforendfor** $\begin{pmatrix} \frac{1}{2} & \frac{1}{2} \\ \frac{1}{2} & \frac{1}{2} \end{pmatrix} \begin{pmatrix} \frac{1}{2} & \frac{1}{2} \\ \frac{1}{2} & \frac{1}{2} \end{pmatrix} \begin{pmatrix} - \frac{1}{2} \\ - \frac{1}{2} \end{pmatrix}$ Per modificare questo ciclo kij <sup>c</sup>'è la possibilità di scegliere fra 6 permutazioni degli indici **i,j,k** kji Per ottenere i vantaggi jki del loop unrolling  $\begin{pmatrix} 1 & 1 \\ 1 & 1 \end{pmatrix} \begin{pmatrix} 1 & 1 \\ 1 & 1 \end{pmatrix}$ bisogna tener conto del linguaggio iik di programmazione e dell'ambiente di calcolo Scientifico 2007/2008 si opera. Il all'ambiente di calcolo in cui si si si si si si

## Conclusioni...

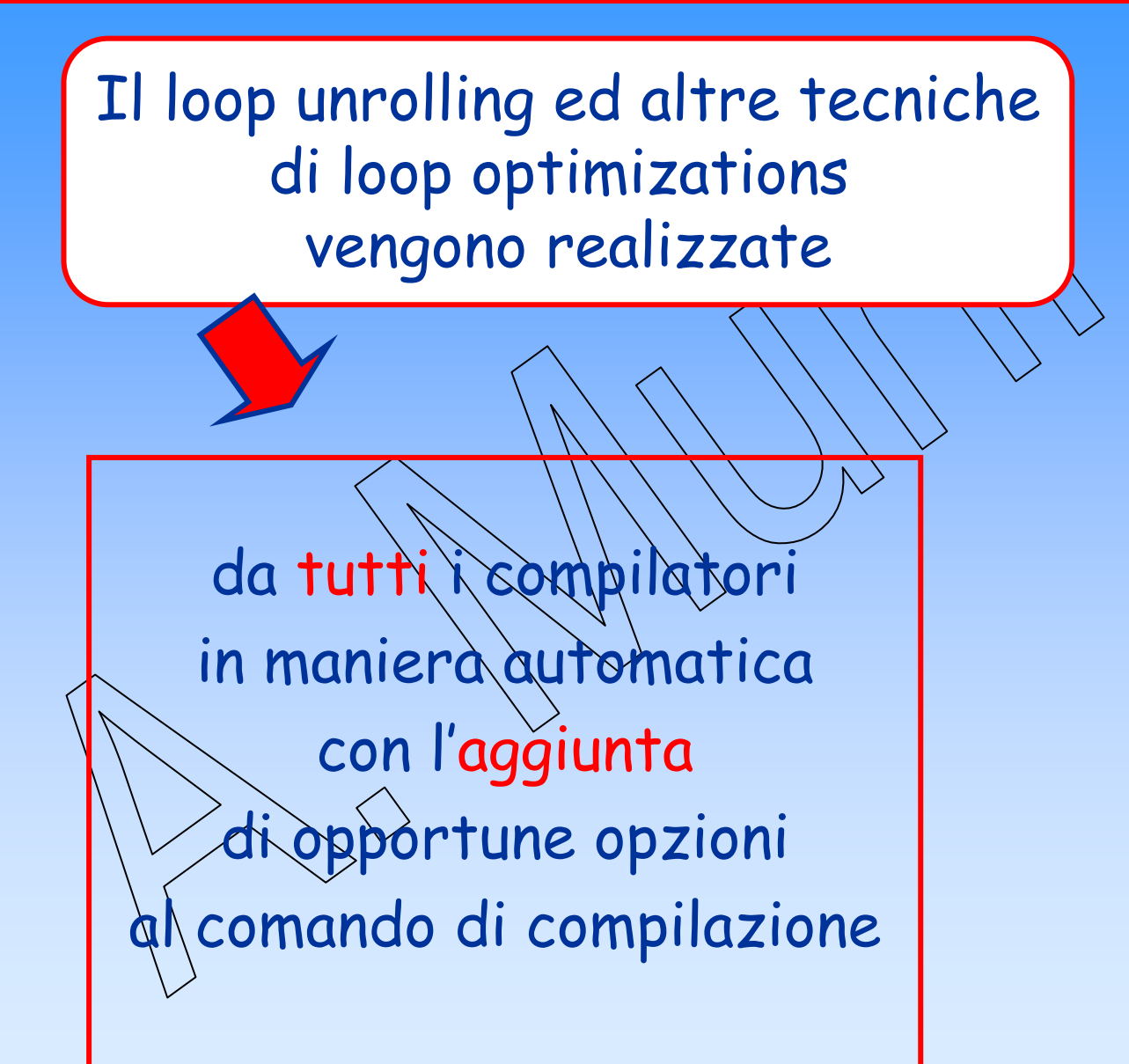